## hdk

—

 $\overline{\phantom{a}}$ 

Zürcher Hochschule der Künste Zürcher Fachhochschule —

Erstellungsdatum: 29.09.2022 11:00

## Atelierkurs Siebdruck (Übung)

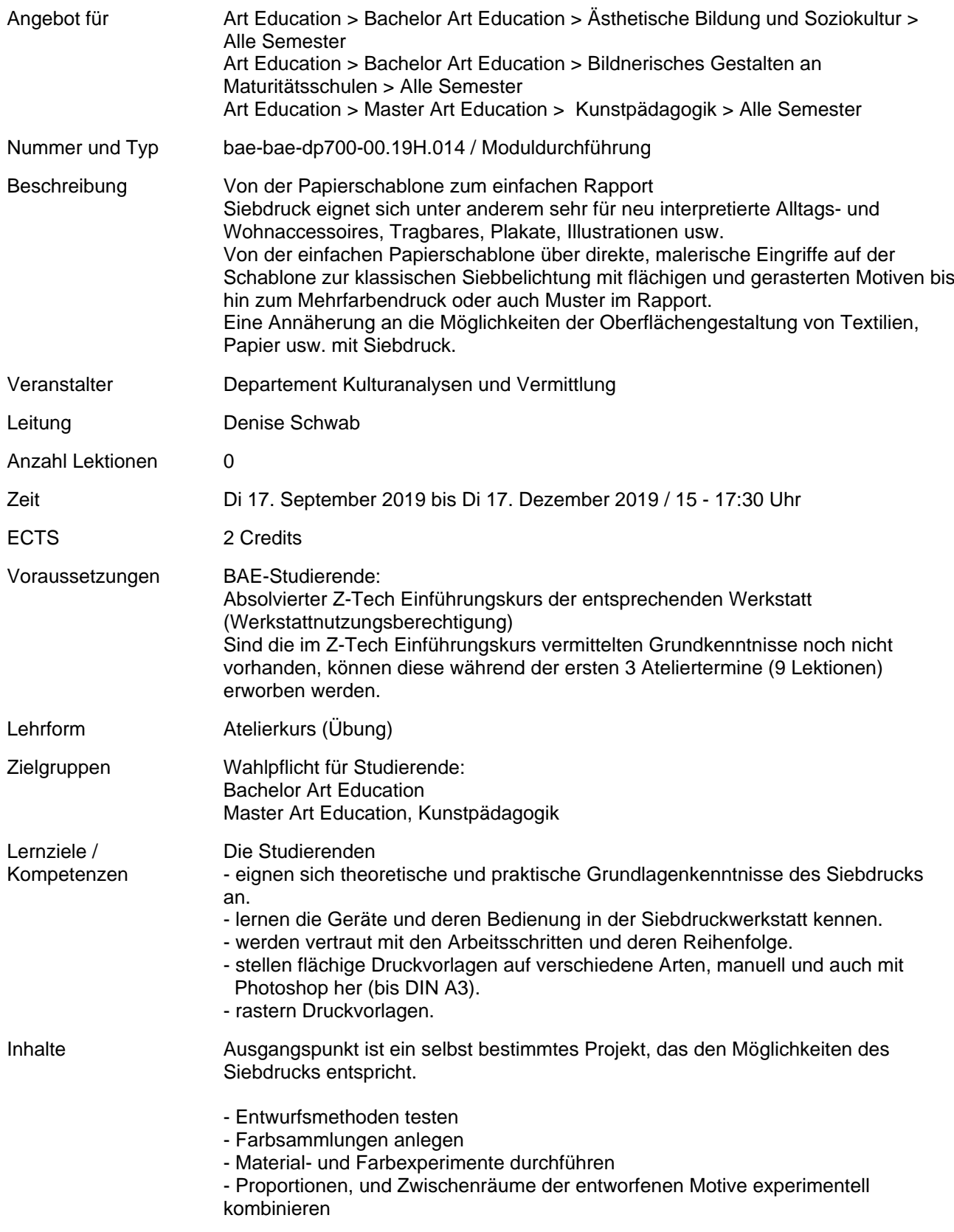

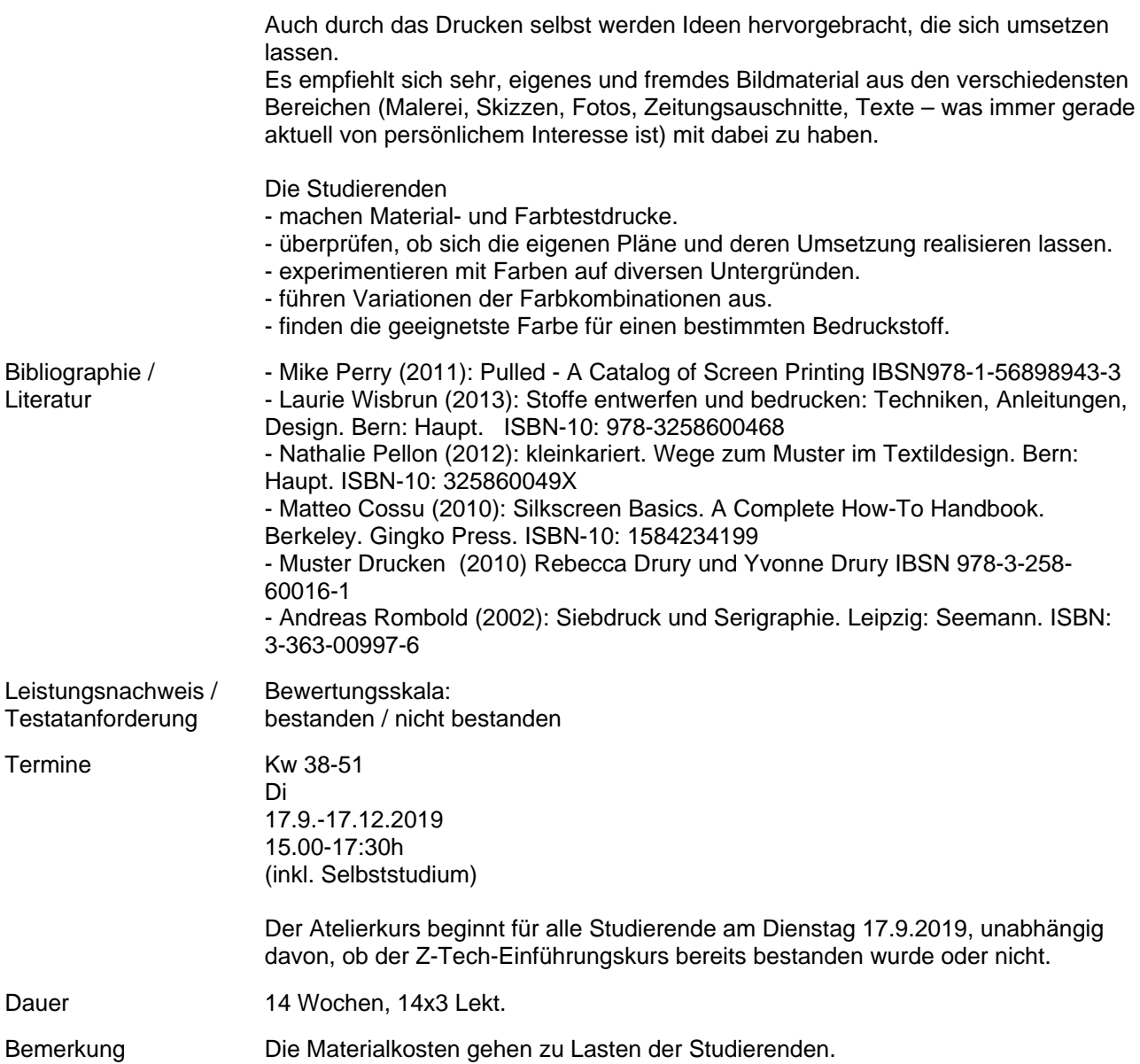